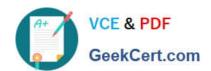

## 1Z0-982<sup>Q&As</sup>

Oracle Enterprise Planning and Budgeting Cloud Service 2017
Implementation Essentials

### Pass Oracle 1Z0-982 Exam with 100% Guarantee

Free Download Real Questions & Answers **PDF** and **VCE** file from:

https://www.geekcert.com/1z0-982.html

100% Passing Guarantee 100% Money Back Assurance

Following Questions and Answers are all new published by Oracle
Official Exam Center

- Instant Download After Purchase
- 100% Money Back Guarantee
- 365 Days Free Update
- 800,000+ Satisfied Customers

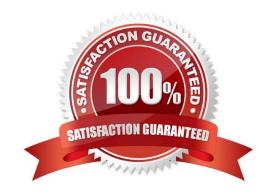

# VCE & PDF GeekCert.com

### https://www.geekcert.com/1z0-982.html

2024 Latest geekcert 1Z0-982 PDF and VCE dumps Download

#### **QUESTION 1**

Which two operations can be completed in calculation manager? (Choose two.)

- A. View and kill requests
- B. Delete a reporting application
- C. Restructure a planning application
- D. Create planning applications

Correct Answer: AC

A: The Sessions window lists active user sessions and requests for the server, application, or database. A user can have more than one session open at any given time. For example, one user may have open sessions on two databases. If you have Administrator or Application Manager permissions, you can end all requests, end all requests for a user, or end a specific request.

C: To restructure a database:

References:

Oracle Cloud Designing with Calculation Manager for Oracle Enterprise Performance Management Cloud,

page 12-21

https://docs.oracle.com/cloud/latest/epm-common/ECALC/ECALC.pdf

#### **QUESTION 2**

When a cube is enabled for sandboxes, what is the name of the dimension that is automatically added for the feature?

- A. Sandboxes
- B. HSP\_Rates
- C. ConsolidatedData
- D. HSP\_NoLink
- E. HSP\_View

Correct Answer: E

When a cube is enabled for sandboxes, the HSP\_View dimension is created.

References: Oracle Cloud, Administering Planning for Oracle Planning and Budgeting Cloud, page 10-4

#### **QUESTION 3**

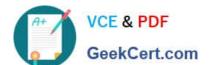

#### https://www.geekcert.com/1z0-982.html

2024 Latest geekcert 1Z0-982 PDF and VCE dumps Download

Which variable does NOT need to be set before executing the OWP\_Process Loaded Data business rule?

A. andOEP\_CurYr

B. andOEP\_CurMnth

C. andOEP\_YearRange

D. andOEP\_StartMnth

Correct Answer: B

#### **QUESTION 4**

Which three functions does the Enterprise Planning and Budgeting Cloud (EPBCS) data load templates allow?

- A. Load data directly into Data Management without the need for mappings
- B. Import business process data into a specific framework cube
- C. Customize the data import process to your application\\'s unique requirements
- D. Use the EPBCS Import Data feature
- E. Allow for a single Excel template to load data to all frameworks without custom modifications

Correct Answer: BCD

- B: Essbase is selected as Source Type for the data import to load data in an Essbase data file format. If you select this option, you must choose a cube.
- C: Open the templates in Microsoft Excel, and customize them to specify your business data.
- D: To import data:

References: https://docs.oracle.com/cloud/latest/pbcs\_common/PFUSA/importing\_data\_101.htm#PFUS Af manage app 49

#### **QUESTION 5**

If a user is having trouble accessing a specific intersection of data on a form that opens without error, which three actions can an administrator take to help troubleshoot the problem? (Choose three.)

- A. Run a system report on Access Control
- B. Confirm the user\\'s/group\\'s dimension access rights
- C. Set Dimension Administration auditing within System Reports
- D. Run Application Diagnostics

Correct Answer: ABD

# VCE & PDF GeekCert.com

#### https://www.geekcert.com/1z0-982.html

2024 Latest geekcert 1Z0-982 PDF and VCE dumps Download

#### A: Reporting on Access Permissions

You can view current access permissions and print reports. To report on current access permissions for users and groups in the application:

Etc.

B: You can assign access rights to members, rearrange the dimension member hierarchy, and share members of the Entity, Account, and user-defined custom dimensions.

D: To launch the application monitor:

Click the Navigator icon, and then under Monitor and Explore, click Application Diagnostics.

Etc.

References: https://docs.oracle.com/cloud/latest/pbcs\_common/PFUSA/reporting\_on\_access\_permissions.htm#PFUSA-planning\_fuse\_admin\_book\_cloud\_135

Latest 1Z0-982 Dumps

1Z0-982 PDF Dumps

1Z0-982 Study Guide